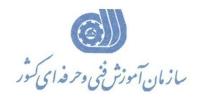

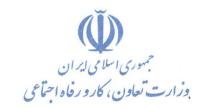

معاونت پژوهش، برنامهریزی و سنجش مهارت دفتر پژوهش، طرح و برنامهریزی درسی

# استاندارد آموزش شایستگی Microsoft Excel ۲۰۱۶

## گروه شغل

## فناوري اطلاعات

#### كد ملى أموزش شايستكى

| ٣ | ۵   | ١     | ١ | ٣            | ٠  | ۵           | ٣   | ١  | ٠     | ۴   | ٠ | ٠              | ۲ | ١    |
|---|-----|-------|---|--------------|----|-------------|-----|----|-------|-----|---|----------------|---|------|
| I | SCC | CO-+A |   | سطح<br>مهارت | وه | ا<br>اسه گر | شنا | غل | اسه ش | شنا |   | شناسه<br>ایستگ |   | نسخه |

1019-08-1.8-

تاریخ تدوین استاندارد: ۲۰۱۶/۳/۵

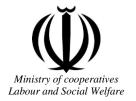

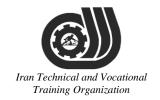

## Deputy of training Plan and curriculums office

## Competency Training standard

### **Title**

**Microsoft Excel 2016** 

## Occupational group

INFORMATION TECHNOLOGY (IT)

Trainin International code ization

2519-53-102-1

Date of Standard Compilation: 2016/03/05

Control of board on content compilation and accreditation: Plan and curriculums office National code: 2519-53-102-1

Member of Specialized commission IT Curriculum development:

- Ali Mosavi: Director Manager of Iran TVTO Curriculum Development Office
- Cirrus Soltani nejad (Head of the General Department of Vocational Hormozgan)
- Ramak Farahabad(Deputy for Planning and Training)
- Golzar nazari gazic(Vice Minister of the General Administration of professional technical and Hormozgan)
- fatement taheri (Expert technical and vocational education, the Department of Hormozgan)
- Asma Karimi: Director of Information Technology Training Center in Bandar Abbas
- mohamamd reza kanjeh moradi: Director Manager of Iran TVTO Curriculum Development Office
- -Shahram Shokofian: Manager of Iran TVTO IT Curriculum Development

#### Cooperator Specialized organizations for compiling the training standard:

- -Kharazmi Technical and Vocational Training Institute
- -Kharazmi IT Academy Technical and Vocational Training Institute

**Revision Process:** 

- Scientific content
- According to market
   Equipment
  Table

   According to market
   Child and Cattonal

Plan & Curriculum Office 97, nosrat avenue - Tehran, Iran

Tel:+98-21-66569900-9

Fax: +98-21-66944117

E-mail:Barnamehdarci@yahoo.com

|   | Name & family name             | Academic document | field                   | Job & post | Relevant experiences | Add & Tel & Email                                      |
|---|--------------------------------|-------------------|-------------------------|------------|----------------------|--------------------------------------------------------|
| 1 | Esmat lashkari<br>bandari poor | B. SC             | Software<br>engineer    | Trainer    | 5year                | Post Box NO :<br>7916853689,<br>Bandarabbass ,<br>Iran |
| 2 | Morteza Moradi                 | B. SC             | accounting              | Expert     | Thermal power plant  | Post Box NO :<br>7916853689,<br>Bandarabbass ,<br>Iran |
| 3 | Asma Karimi                    | B.S               | Electronics<br>Engineer | Trainer    | 9 Years              | Post Box NO :<br>7916853689,<br>Bandarabbass ,<br>Iran |
| 4 | Fatemeh vakili                 | B. SC             | Software<br>engineer    | Trainer    | 10 year              | Post Box NO :<br>7916853689,<br>Bandarabbass ,<br>Iran |
| 6 |                                |                   |                         | 4          |                      |                                                        |
| 7 | Iran I                         | echni             | cal a                   | nd T       | ocatio               | nal                                                    |
| 8 | 17                             | aining            | z Org                   | zani2      | anon                 |                                                        |
| 9 |                                |                   |                         |            |                      |                                                        |

#### **Definitions**:

#### Job standard:

The characteristics 'required competencies and abilities for Efficient Performance in work environment is called "the Job standard", and sometimes "The Occupational standard"

#### **Training standard:**

The Training Map for achieving the Job's subset Competencies.

#### Job title:

Is a set of Tasks and Abilities which is expected from an employed person in the defined level

#### **Job description:**

A statement covering the most important elements of a job, namely the position or title of the job, the duties, job's relation with other jobs in a occupational field, the responsibilities, workplace conditions and required performance standards.

#### **Course duration**:

The minimum of time which is required to achieve the training objects.

#### **Admission requirements:**

The minimum of competencies and abilities which are obligatory for a potential admission.

#### **Evaluation:**

The process of collecting evidence and judgment about wetter a competency is achieved or not.

Include: written examination, practical examination

Required Qualifications for Trainers:

The minimum of Trainer's technical and vocational abilities which the trainer is required to have.

#### **Competency:**

The ability of efficient performing a duty in a variety of workplaces conditions

#### Knowledge:

The minimum set of facts and mental capacities which is necessary for achieving a competency. This can include science, (Mathematics, physics, chemistry or biology), technology or technical.

#### **Skill:**

The minimum coordination between mind and body for achieving an ability or competency. It normally applied to practical skills.

#### **Attitude:**

A set of emotional behaviors required for achieving a competency and can have non-technical skills and occupational ethics.

#### **Safety:**

The cases which doing or not doing something can cause harm or accident

#### **Environmental Consideration:**

A set of consideration about the act which should be done to minimize the environmental damage or pollution.

#### **Competency Title:**

Microsoft Excel2016

#### **Competency Description:**

Microsoft Excel is a spreadsheet developed by Microsoft for Windows, Mac OS X, and iOS. It features calculation, graphing tools, pivot tables, and a macro programming language called Visual Basic for Applications. It has been a very widely applied spreadsheet for these platforms, especially since version 5 in 1993, and it has replaced Lotus 1-2-3 as the industry standard for spreadsheets

#### **Admission Requirements:**

minimum degree of education: Post first year of high school

minimum physical and mental ability:-

Prerequisite skills: ICDL degree 2

#### Course duration:

Course duration: 60 hours

-Theoretical :20 Hours

-Practical :40 Hours

-Apprenticeship:... Hours

-Project:... Hours

#### **Evaluation**:(%)

## Iran Technical and Vocational Training Organization

#### **IRANTVTO Evaluation :(%)**

Written Examination:25%
Practical Examination:65%

Ethics:10%

#### **Required Qualifications for Trainers:**

Computer engineer with 3 years experience

#### **Competency Training Standard**

#### **Competencies**

| `  | Title                                       |
|----|---------------------------------------------|
| 1  | Creating a Microsoft Excel Workbook         |
| 2  | The Ribbon                                  |
| 3  | The Backstage View (The File Menu)          |
| 4  | The Quick Access Toolbar                    |
| 5  | Entering Data in Microsoft Excel Worksheets |
| 6  | Formatting Microsoft Excel Worksheets       |
| 7  | Using Formulas in Microsoft Excel           |
| 8  | Working with Rows and Columns               |
| 9  | ☐ Advanced Formulas                         |
| 10 | Working with Lists                          |
| 11 | Working with Illustrations                  |
| 12 | Visualizing Your Data                       |
| 13 | Working with Tables                         |
| 14 | Advanced Formatting                         |
| 15 | Editing Worksheets                          |
| 16 | Finalizing Microsoft Excel Worksheets       |
| 17 | Features New in 2016                        |

Iran Technical and Vocational
Training Organization

|                                                           |             | time        |        |                                     |  |
|-----------------------------------------------------------|-------------|-------------|--------|-------------------------------------|--|
| Title:                                                    | theoretical | practical   | total  |                                     |  |
| Creating a Microsoft Excel Workbook                       | Determined  | by the inst | ructor |                                     |  |
| Knowledge ,skill ,attitude ,safety, Environmental Conside | eration     |             |        | Equipments ,tools, materials ,books |  |
| Knowledge and Skill:                                      | Determined  | by the inst | ructor | From                                |  |
| <ul> <li>Starting Microsoft Excel</li> </ul>              |             |             |        | Microsoft                           |  |
| Creating a Workbook                                       |             |             |        |                                     |  |
| Saving a Workbook                                         |             |             |        |                                     |  |
| The Status Bar                                            |             |             |        |                                     |  |
| Adding and Deleting Worksheets                            |             |             |        |                                     |  |
| Copying and Moving Worksheets                             |             |             |        |                                     |  |
| Changing the Order of Worksheets                          |             |             |        |                                     |  |
| Splitting the Worksheet Window                            |             |             |        |                                     |  |
| Closing a Workbook                                        |             |             |        |                                     |  |
| Attitude: Speed and accuracy in doing the right thing     | nd I        | OC          | at     | ional                               |  |
| Training Organization Health & Safety:                    |             |             |        |                                     |  |
| Compliance with safety protection in the workplace        |             |             |        |                                     |  |
| Environmental Consideration:                              |             |             |        |                                     |  |
| Compliance with environmental protection                  |             |             |        |                                     |  |
|                                                           |             |             |        |                                     |  |

| Title:                                                                | time                                |           |       |                |  |  |  |
|-----------------------------------------------------------------------|-------------------------------------|-----------|-------|----------------|--|--|--|
| The Ribbon                                                            | theoretical                         | practical | total |                |  |  |  |
| The Ribbon                                                            | Determined                          | by the    |       |                |  |  |  |
|                                                                       | instructor                          |           |       |                |  |  |  |
| Knowledge ,skill ,attitude ,safety, Environmental C                   | Equipments ,tools, materials ,books |           |       |                |  |  |  |
| Knowledge and Skill:                                                  | Determined                          | by the    |       | From microsoft |  |  |  |
| • Tabs                                                                | instructor                          |           |       |                |  |  |  |
| • Groups                                                              |                                     |           |       |                |  |  |  |
| • Commands                                                            |                                     |           |       |                |  |  |  |
| Attitude: Speed and accuracy in doing the right thing                 |                                     |           |       |                |  |  |  |
| Health & Safety:                                                      | Health & Safety:                    |           |       |                |  |  |  |
| Compliance with safety protection in the workplace                    |                                     |           |       |                |  |  |  |
| Environmental Consideration: Compliance with environmental protection |                                     |           |       |                |  |  |  |
|                                                                       |                                     |           |       |                |  |  |  |

|                                                     | time         |                          |       |                   |  |  |  |
|-----------------------------------------------------|--------------|--------------------------|-------|-------------------|--|--|--|
| Title:                                              | theoretical  | practical                | total |                   |  |  |  |
| The Backstage View (The File Menu)                  | Determined   | by the                   |       |                   |  |  |  |
|                                                     | instructor   |                          |       |                   |  |  |  |
|                                                     |              |                          |       | Equipments        |  |  |  |
| Knowledge ,skill ,attitude ,safety, Environmental C | onsideration |                          |       | ,tools, materials |  |  |  |
|                                                     |              | 1 1                      |       | ,books            |  |  |  |
| Knowledge and Skill:                                | Determined   | by the                   |       | From microsoft    |  |  |  |
| Introduction to the Backstage View                  | instructor   |                          | Т     |                   |  |  |  |
| Opening a Workbook                                  |              |                          |       |                   |  |  |  |
| New Workbooks and Excel Templates                   |              |                          |       |                   |  |  |  |
| Printing Worksheets                                 | . —          | $\rightarrow \leftarrow$ |       |                   |  |  |  |
| Adding Your Name to Microsoft Excel                 |              |                          |       |                   |  |  |  |
| Managing Workbook Versions                          |              |                          |       |                   |  |  |  |
| Attitude:                                           |              |                          |       |                   |  |  |  |
| Speed and accuracy in doing the right thing         |              |                          |       |                   |  |  |  |
|                                                     |              |                          |       |                   |  |  |  |
| Health & Safety:                                    |              | T -                      |       | : 0 12 0 7        |  |  |  |
| Health & Safety:                                    | aria         | 100                      | all   | Onai              |  |  |  |
|                                                     |              | . ,                      |       |                   |  |  |  |
| Compliance with safety protection in the workplace  | gan.         | ızat                     | 101   | 7                 |  |  |  |
|                                                     |              |                          |       |                   |  |  |  |
| Environmental Consideration:                        |              |                          |       |                   |  |  |  |
|                                                     |              |                          |       |                   |  |  |  |
| Compliance with environmental protection            |              |                          |       |                   |  |  |  |
|                                                     |              |                          |       |                   |  |  |  |
|                                                     |              |                          |       |                   |  |  |  |

| Title:                                              | time         |               |       |                   |
|-----------------------------------------------------|--------------|---------------|-------|-------------------|
| The Quick Access Toolbar                            | theoretical  | practical     | total |                   |
| The Quick Access Toolbar                            | Determined   | by the        |       |                   |
|                                                     |              |               |       |                   |
|                                                     |              |               |       | Equipments        |
| Knowledge ,skill ,attitude ,safety, Environmental C | onsideration |               |       | ,tools, materials |
|                                                     |              |               |       | ,books            |
| Knowledge and Skill:                                | Determined   | by the        |       | From microsoft    |
| Adding Common Commands                              | instructor   |               |       |                   |
| Adding Additional Commands with the                 |              |               |       |                   |
| Customize Dialog Box                                |              |               |       |                   |
|                                                     |              | $\rightarrow$ |       |                   |
| Adding Ribbon Commands or Groups                    | . —          |               |       |                   |
| Placement                                           |              |               |       |                   |
| Attitude:                                           |              |               |       |                   |
| Speed and accuracy in doing the right thing         |              |               |       |                   |
|                                                     |              |               |       |                   |
|                                                     |              |               |       |                   |
| Health & Safety:                                    |              |               |       |                   |
| Compliance with safety protection in the workplace  | ati          | ional         |       |                   |
| Environmental Consideration:                        | 7            |               |       |                   |
| Compliance with environmental protection            |              |               |       |                   |
| 2                                                   |              |               |       |                   |
|                                                     |              |               |       |                   |
|                                                     |              |               |       |                   |

| TP:41                                               | time                        |                             |
|-----------------------------------------------------|-----------------------------|-----------------------------|
| Title: Entering Data in Microsoft Excel             | theoretical practical total |                             |
| Worksheets                                          | Determined by the           |                             |
|                                                     | instructor                  |                             |
|                                                     |                             | Equipments                  |
| Knowledge ,skill ,attitude ,safety, Environmental C | onsideration                | ,tools, materials<br>,books |
| Knowledge and Skill:                                | Determined by the           | From microsoft              |
| Entering Text                                       | instructor                  |                             |
| Expand Data across Columns                          |                             |                             |
| • Adding and Daloting Colls                         |                             |                             |
| Adding and Deleting Cells                           |                             |                             |
| Adding an Outline                                   |                             |                             |
| Adding a Hyperlink                                  |                             |                             |
| Add WordArt to a Worksheet                          |                             |                             |
| Using AutoComplete                                  |                             |                             |
| Entering Numbers and Dates                          |                             |                             |
| Using the Fill Handle                               | 7 7 7                       | . 7                         |
| Attitude:                                           | and Locat                   | ional                       |
| Speed and accuracy in doing the right thing         |                             |                             |
| Training Oi                                         | rganizatio                  | 7                           |
| Health & Safety:                                    |                             |                             |
| Compliance with safety protection in the workplace  | e                           |                             |
| Environmental Consideration:                        |                             |                             |
| Compliance with environmental protection            |                             |                             |
|                                                     |                             |                             |
|                                                     |                             |                             |
|                                                     |                             |                             |

|                                                                     | time              |           |       |                   |
|---------------------------------------------------------------------|-------------------|-----------|-------|-------------------|
| Title:                                                              | theoretical 1     | practical | total |                   |
| Formatting Microsoft Excel Worksheets                               | Determined b      | by the    |       |                   |
|                                                                     | instructor        |           |       |                   |
|                                                                     |                   |           |       | Equipments        |
| Knowledge ,skill ,attitude ,safety, Environmental C                 | onsideration      |           |       | ,tools, materials |
|                                                                     |                   |           |       | ,books            |
| Knowledge and Skill:                                                | Determined b      | by the    |       | From microsoft    |
| Selecting Ranges of Cells                                           | instructor        |           |       |                   |
| Hiding Worksheets                                                   |                   |           |       |                   |
| Adding Color to Worksheet Tabs                                      | $\longrightarrow$ |           |       |                   |
| Adding Themes to Workbooks                                          |                   |           |       |                   |
| Adding a Watermark                                                  |                   |           |       |                   |
| The Font Group                                                      |                   |           |       |                   |
| The Alignment Group                                                 |                   | 47        | ,     |                   |
| The Number Group                                                    |                   |           |       |                   |
| Attitude:                                                           | 7 7               |           |       | . 7               |
| Speed and accuracy in doing the right thing                         | and I             | OC        | ati   | ional             |
| Health & Safety: Compliance with safety protection in the workplace | i01               | 7         |       |                   |
| Environmental Consideration:                                        |                   |           |       |                   |
| Compliance with environmental protection                            |                   |           |       |                   |
| Compilation with an incommental protection                          |                   |           |       |                   |
|                                                                     |                   |           |       |                   |

Equipment & Tools & Materials & Resources (books, site, software...) form

\*Required quantity for each 16 Trainees

From: Microsoft

Training standard

Contents analysis form

|                                                                       | time         |           |       |                   |
|-----------------------------------------------------------------------|--------------|-----------|-------|-------------------|
| Title:                                                                | theoretical  | practical | total |                   |
| Using Formulas in Microsoft Excel                                     | Determined   | by the    |       |                   |
|                                                                       | instructor   |           |       |                   |
|                                                                       |              |           |       | Equipments        |
| Knowledge ,skill ,attitude ,safety, Environmental C                   | onsideration |           |       | ,tools, materials |
|                                                                       |              |           |       | ,books            |
| Knowledge and Skill:                                                  | Determined   | by the    |       | From microsoft    |
| <ul> <li>Math Operators and the Order of</li> </ul>                   | instructor   |           |       |                   |
| Operations                                                            |              |           |       |                   |
| Entering Formulas                                                     |              |           |       |                   |
| AutoSum (and Other Common Auto-                                       |              |           |       |                   |
| Formulas)                                                             |              |           |       |                   |
| Copying Formulas and Functions                                        |              |           |       |                   |
| o Displaying Formulas                                                 | lΝ           |           |       |                   |
| Relative, Absolute, and Mixed Cell References                         | , 1          |           |       |                   |
| Attitude:                                                             |              |           | 7     |                   |
| Speed and accuracy in doing the right thing                           |              |           |       |                   |
| Health & Safety:                                                      |              |           |       |                   |
| Compliance with safety protection in the workplace                    |              |           |       |                   |
| Environmental Consideration: Compliance with environmental protection | and          | loc       | ati   | ional             |

Training Organization

|                                                     | time         |                        |              |                   |
|-----------------------------------------------------|--------------|------------------------|--------------|-------------------|
| Title:                                              | theoretical  | practical              | total        |                   |
| Working with Rows and Columns                       | Determined   | by the                 |              |                   |
|                                                     | instructor   |                        |              |                   |
|                                                     |              |                        |              | Equipments        |
| Knowledge ,skill ,attitude ,safety, Environmental C | onsideration |                        |              | ,tools, materials |
|                                                     |              |                        |              | ,books            |
| Knowledge and Skill:                                | Determined   | by the                 |              | From microsoft    |
| Inserting Rows and Columns                          | instructor   |                        |              |                   |
| Deleting Rows and Columns                           |              |                        |              |                   |
| Transposing Rows and Columns                        |              |                        |              |                   |
| Setting Row Height and Column Width                 |              |                        |              |                   |
| Hiding and Unhiding Rows and Columns                |              |                        |              |                   |
| Freezing Panes                                      | 7 /          |                        |              |                   |
| Attitude:                                           |              |                        |              |                   |
| Speed and accuracy in doing the right thing         |              |                        |              |                   |
|                                                     |              |                        |              |                   |
| Health & Safety:                                    | ional        |                        |              |                   |
| Compliance with safety protection in the workplace  |              |                        |              |                   |
| Training Or                                         | ioi          | 7                      |              |                   |
| Environmental Consideration:                        | Sum          | <i>v</i> = <i>vv v</i> | <i>v U I</i> | F.                |
| Compliance with environmental protection            |              |                        |              |                   |
|                                                     |              |                        |              |                   |
|                                                     |              |                        |              |                   |
|                                                     |              |                        |              |                   |

|                                                                           | time                        |                             |
|---------------------------------------------------------------------------|-----------------------------|-----------------------------|
| Title:                                                                    | theoretical practical total |                             |
| Advanced Formulas                                                         | Determined by the           |                             |
|                                                                           | instructor                  |                             |
| V                                                                         | : 4                         | Equipments                  |
| Knowledge ,skill ,attitude ,safety, Environmental Co                      | onsideration                | ,tools, materials<br>,books |
| Knowledge and Skill:                                                      | Determined by the           | From microsoft              |
| Using Named Ranges in Formulas                                            | instructor                  |                             |
| <ul> <li>Naming a Single Cell</li> </ul>                                  |                             |                             |
| <ul> <li>Naming a Range of Cells</li> </ul>                               |                             | -                           |
| <ul> <li>Naming Multiple Single Cells<br/>Quickly</li> </ul>              |                             |                             |
| <ul> <li>Using Formulas That Span Multiple<br/>Worksheets</li> </ul>      |                             |                             |
| Using the IF Function                                                     |                             |                             |
| <ul> <li>Using AND/OR Functions</li> </ul>                                |                             |                             |
| <ul> <li>Using the SUMIF, AVERAGEIF,<br/>and COUNTIF Functions</li> </ul> | and Focat                   | ional                       |
| Using the PMT Function                                                    |                             |                             |
| Using the LOOKUP Function                                                 | ganizatioi                  | 7                           |
| Using the VLOOKUP Function                                                |                             |                             |
| Using the HLOOKUP Function                                                |                             |                             |
| Using the CONCATENATE Function                                            |                             |                             |
| Using the TRANSPOSE Function                                              |                             |                             |
| • Using the PROPER, UPPER, and LOWER Functions                            |                             |                             |
| ■ The UPPER Function                                                      |                             |                             |
| ■ The LOWER function                                                      |                             |                             |

| ■ The TRIM Function                                                |      |
|--------------------------------------------------------------------|------|
| Using the LEFT, RIGHT, and MID     Functions                       |      |
| ■ The MID Function                                                 |      |
| Using Date Functions                                               |      |
| <ul> <li>Using the NOW and TODAY         Functions     </li> </ul> |      |
| Creating Scenarios                                                 |      |
| <ul> <li>Utilize the Watch Window</li> </ul>                       |      |
| <ul> <li>Consolidate Data</li> </ul>                               |      |
| ■ Enable Iterative Calculations                                    |      |
| ■ What-If Analyses                                                 |      |
| ■ Use the Scenario Manager                                         |      |
| <ul> <li>Use Financial Functions</li> </ul>                        |      |
| Attitude:                                                          |      |
| Speed and accuracy in doing the right thing                        |      |
|                                                                    |      |
| Health & Safety:                                                   | . 7  |
| Compliance with safety protection in the workplace                 | onal |
| Transition Oran article                                            |      |
| Training Organization                                              | 1    |
| Environmental Consideration:                                       |      |
| Compliance with environmental protection                           |      |

| time                                                                                                    |             |           |       |                                           |
|----------------------------------------------------------------------------------------------------|-------------|-----------|-------|-------------------------------------------|
| Title:                                                                                                    | theoretical | practical | total |                                           |
| Working with Lists                                                                                                    | Determined  | by the    |       |                                           |
|                                                                                                    | instructor  |           |       |                                           |
| Knowledge ,skill ,attitude ,safety, Environmental C                                                                                                    |             |           |       | Equipments<br>,tools, materials<br>,books |
| Knowledge and Skill:                                                                                                    | Determined  | by the    |       | From microsoft                            |
| <ul> <li>Converting a List to a Table</li> </ul>                                                                                                    | instructor  |           |       |                                           |
| <ul> <li>Removing Duplicates from a List</li> <li>Sorting Data in a List</li> <li>Filtering Data in a List</li> <li>Adding Subtotals to a List</li> </ul> |             |           |       |                                           |
| <ul> <li>Grouping and Ungrouping Data in a List</li> </ul>                                                                                                | <b>)</b>    |           |       |                                           |
| Attitude:                                                                                                    |             |           |       |                                           |
| Speed and accuracy in doing the right thing                                                                                                    |             |           |       |                                           |
| Health & Safety:                                                                                                    |             |           |       |                                           |
| Compliance with safety protection in the workplace                                                                                                    | 7           | T 7       |       | . 7                                       |
| Environmental Consideration: Compliance with environmental protection                                                                                     | and         | 100       | ati   | ional                                     |

Training Organization

|                                                     | time                        |                   |
|-----------------------------------------------------|-----------------------------|-------------------|
| Title:                                              | theoretical practical total |                   |
| Working with Illustrations                          | Determined by the           |                   |
|                                                     | instructor                  |                   |
|                                                     |                             | Equipments        |
| Knowledge ,skill ,attitude ,safety, Environmental C | Consideration               | ,tools, materials |
|                                                     |                             | ,books            |
| Knowledge and Skill:                                | Determined by the           | From microsoft    |
| Working with Clip Art                               | instructor                  |                   |
| <ul> <li>Using Shapes</li> </ul>                    |                             |                   |
| Working with SmartArt                               |                             |                   |
| Working With Shidte It                              |                             |                   |
|                                                     |                             |                   |
| Attitude:                                           |                             |                   |
| Speed and accuracy in doing the right thing         |                             |                   |
|                                                     | 4                           |                   |
|                                                     |                             |                   |
| Health & Safety:                                    |                             |                   |
| Compliance with safety protection in the workplace  | 2                           |                   |
| Environmental Consideration:                        |                             |                   |
| Compliance with environmental protection            | and Locat                   | ional             |

Training Organization

|                                                     | time              |                          |       |                             |  |
|-----------------------------------------------------|-------------------|--------------------------|-------|-----------------------------|--|
| Title:                                              | theoretical       | practical                | total |                             |  |
| Visualizing Your Data                               | Determined by the |                          |       |                             |  |
|                                                     | instructor        |                          |       |                             |  |
|                                                     | . 1               |                          |       | Equipments                  |  |
| Knowledge ,skill ,attitude ,safety, Environmental C | onsideration      |                          |       | ,tools, materials<br>,books |  |
| Knowledge and Skill:                                | Determined        | by the                   |       | From microsoft              |  |
| Creating a Custom Chart Template                    | instructor        |                          |       |                             |  |
| Inserting Charts                                    |                   |                          |       |                             |  |
| Add and Format Objects                              |                   | 1                        | l.    |                             |  |
| Insert a Text Box                                   | ,                 | $\rightarrow \downarrow$ |       |                             |  |
| Create a Custom Chart Template                      |                   |                          |       |                             |  |
| Attitude:                                           | 5/11/1            |                          | 7     |                             |  |
| Speed and accuracy in doing the right thing         |                   |                          |       |                             |  |
|                                                     |                   |                          |       |                             |  |
|                                                     |                   |                          |       |                             |  |
| Health & Safety:                                    | 7                 | T 7                      |       | . 7                         |  |
| Compliance with safety protection in the workplace  | and               | 100                      | at    | ional                       |  |
| Training Oi                                         | gan               | izat                     | ioi   | 7                           |  |
| Environmental Consideration:                        |                   |                          |       |                             |  |
| Compliance with environmental protection            |                   |                          |       |                             |  |
|                                                     |                   |                          |       |                             |  |
|                                                     |                   |                          |       |                             |  |

|                                                             | time         |           |            |                              |  |
|-------------------------------------------------------------|--------------|-----------|------------|------------------------------|--|
| Title:                                                      | theoretical  | practical | total      |                              |  |
| Working with Tables                                         | Determined   | by the    |            |                              |  |
|                                                             | instructor   |           |            |                              |  |
| Knowledge ,skill ,attitude ,safety, Environmental Co        | onsideration |           |            | Equipments ,tools, materials |  |
|                                                             |              |           |            | ,books                       |  |
| Knowledge and Skill:                                        | Determined   | by the    |            | From microsoft               |  |
| Format Data as a Table                                      | instructor   |           | T          |                              |  |
| Move between Tables and Ranges                              |              |           |            |                              |  |
| Modify Tables                                               |              | ++-       |            |                              |  |
| <ul> <li>Add and Remove Cells within a<br/>Table</li> </ul> | 7 1          | 1         |            |                              |  |
| Define Titles                                               |              |           |            |                              |  |
| <ul> <li>Band Rows and Columns</li> </ul>                   |              |           |            |                              |  |
| <ul> <li>Remove Styles from Tables</li> </ul>               |              |           |            |                              |  |
| Attitude:                                                   |              |           | II.        |                              |  |
| Speed and accuracy in doing the right thing                 | and [        | l'oc      | ati        | ional                        |  |
| Health & Safety:                                            | gan          | izat      | <u>i01</u> | 7                            |  |
| Compliance with safety protection in the workplace          |              |           |            |                              |  |
|                                                             |              |           |            |                              |  |
| Environmental Consideration:                                |              |           |            |                              |  |
| Compliance with environmental protection                    |              |           |            |                              |  |
|                                                             |              |           |            |                              |  |
|                                                             |              |           |            |                              |  |

|                                                      | time              |           |       |                   |
|------------------------------------------------------|-------------------|-----------|-------|-------------------|
| Title:                                               | theoretical       | practical | total |                   |
| Advanced Formatting                                  | Determined by the |           |       |                   |
|                                                      | instructor        |           |       |                   |
|                                                      |                   |           |       | Equipments        |
| Knowledge ,skill ,attitude ,safety, Environmental Co | onsideration      |           |       | ,tools, materials |
|                                                      |                   |           |       | ,books            |
| Knowledge and Skill:                                 | Determined        | by the    |       | From microsoft    |
| Applying Conditional Formatting                      | instructor        |           |       |                   |
| Working with Styles                                  |                   | +         |       |                   |
| <ul> <li>Applying Styles to Tables</li> </ul>        |                   | ++-       | L     |                   |
| <ul> <li>Applying Styles to Cells</li> </ul>         | . —               |           |       |                   |
| Creating and Modifying Templates                     |                   |           |       |                   |
| <ul> <li>Modify a Custom Template</li> </ul>         | - / / /           |           |       |                   |
| Attitude:                                            |                   |           |       |                   |
| Speed and accuracy in doing the right thing          |                   |           |       |                   |
|                                                      |                   |           |       |                   |
| - Inon Tablesia                                      | J .               | 7         |       | : 1               |
| Health & Safety:                                     | ana .             | 100       | all   | onai              |
| Compliance with safety protection in the workplace   |                   | : 4       |       |                   |
| Compitance with safety protection in the workplace   | rgan.             | izat      | 101   | 7                 |
|                                                      |                   |           |       |                   |
| Environmental Consideration:                         |                   |           |       |                   |
| Compliance with environmental protection             |                   |           |       |                   |
|                                                      |                   |           |       |                   |
|                                                      |                   |           |       |                   |
|                                                      |                   |           |       |                   |

|                                                     | time         |           |       |                   |
|-----------------------------------------------------|--------------|-----------|-------|-------------------|
| Title:                                              | theoretical  | practical | total |                   |
| <b>Editing Worksheets</b>                           | Determined   | by the    |       |                   |
|                                                     | instructor   |           |       |                   |
|                                                     |              |           |       | Equipments        |
| Knowledge ,skill ,attitude ,safety, Environmental C | onsideration |           |       | ,tools, materials |
| V 101111                                            |              |           |       | ,books            |
| Knowledge and Skill:                                | Determined   | by the    |       | From microsoft    |
| • Find                                              | instructor   |           | I     |                   |
| Find and Replace                                    |              |           |       |                   |
| Using the Clipboard                                 |              |           |       |                   |
| Managing Comments                                   |              |           |       |                   |
| <ul> <li>Adding Comments</li> </ul>                 |              |           |       |                   |
| <ul> <li>Working with Comments</li> </ul>           |              |           |       |                   |
| Attitude:                                           |              |           |       |                   |
| Speed and accuracy in doing the right thing         |              |           |       |                   |
|                                                     |              |           |       |                   |
| Health & Safety:                                    | and          | Foc       | ati   | ional             |
| Compliance with safety protection in the workplace  | gan          | izat      | i01   | 7                 |
| Environmental Consideration:                        |              |           |       |                   |
| Compliance with environmental protection            |              |           |       |                   |
|                                                     |              |           |       |                   |
|                                                     |              |           |       |                   |

|                                                           | time         |           |       | time              |  |  |
|-----------------------------------------------------------|--------------|-----------|-------|-------------------|--|--|
| Title:                                                    | theoretical  | practical | total |                   |  |  |
| Finalizing Microsoft Excel Worksheets                     | Determined   | by the    |       |                   |  |  |
|                                                           | instructor   |           |       |                   |  |  |
|                                                           |              |           |       | Equipments        |  |  |
| Knowledge ,skill ,attitude ,safety, Environmental C       | onsideration |           |       | ,tools, materials |  |  |
| V 1 1 1 01 11                                             | D            | 1 (1      |       | ,books            |  |  |
| Knowledge and Skill:                                      | Determined   | by the    |       | From microsoft    |  |  |
| Setting Margins                                           | instructor   |           |       |                   |  |  |
| Setting Page Orientation                                  |              |           |       |                   |  |  |
| Setting the Print Area                                    |              |           |       |                   |  |  |
| <ul> <li>Print Scaling (Fit Sheet on One Page)</li> </ul> | 1            |           |       |                   |  |  |
|                                                           |              |           |       |                   |  |  |
| Printing Headings on Each                                 |              |           |       |                   |  |  |
| Page/Repeating Headers and Footers                        |              |           |       |                   |  |  |
| Headers and Footers                                       |              |           |       |                   |  |  |
| Attitude:                                                 |              |           |       |                   |  |  |
| Speed and accuracy in doing the right thing               |              |           |       |                   |  |  |
| Iran Technical e                                          | and          | Toc       | ati   | ional             |  |  |
| Health & Safety:                                          |              |           |       |                   |  |  |
| Compliance with safety protection in the workplace        | gan          | izat      | 101   | 7                 |  |  |
|                                                           |              |           |       |                   |  |  |
|                                                           |              |           |       |                   |  |  |
| Environmental Consideration:                              |              |           |       |                   |  |  |
| Compliance with environmental protection                  |              |           |       |                   |  |  |
|                                                           |              |           |       |                   |  |  |
|                                                           |              |           |       |                   |  |  |

|                                                     | time              |               |       |                             |
|-----------------------------------------------------|-------------------|---------------|-------|-----------------------------|
| Title:                                              | theoretical       | practical     | total |                             |
| Features New in 2016                                | Determined by the |               |       |                             |
|                                                     | instructor        |               |       |                             |
|                                                     |                   |               |       | Equipments                  |
| Knowledge ,skill ,attitude ,safety, Environmental C | onsideration      |               |       | ,tools, materials<br>,books |
| Knowledge and Skill:                                | Determined        | by the        |       | From microsoft              |
|                                                     | instructor        |               |       |                             |
| <ul><li>New Charts</li><li>Treemap</li></ul>        |                   |               |       |                             |
| • Sunburst                                          |                   |               |       |                             |
| <ul><li>Histogram</li><li>Waterfall</li></ul>       |                   |               |       |                             |
| <ul><li>Waterian</li><li>Box and Whisker</li></ul>  |                   | $\rightarrow$ |       |                             |
| ■ Pareto                                            |                   |               |       |                             |
| Attitude:                                           |                   |               |       |                             |
| Speed and accuracy in doing the right thing         | 7                 |               |       |                             |
|                                                     |                   |               |       |                             |
|                                                     |                   |               |       |                             |
| Health & Safety:                                    |                   |               |       |                             |
| T T 1 1                                             |                   | 7 7           |       |                             |
| Compliance with safety protection in the workplace  | ana               | 1 OC          | ati   | onal                        |
| Environmental Consideration:                        | gan               | izat.         | i01   | 7                           |
| Compliance with environmental protection            |                   |               |       |                             |
| Comphanice with chynolinicital protection           |                   |               |       |                             |
|                                                     |                   |               |       |                             |
|                                                     |                   |               |       |                             |